SAP ABAP table /DSD/HH\_RAECA {DS Route Settlement: Collection Settlement}

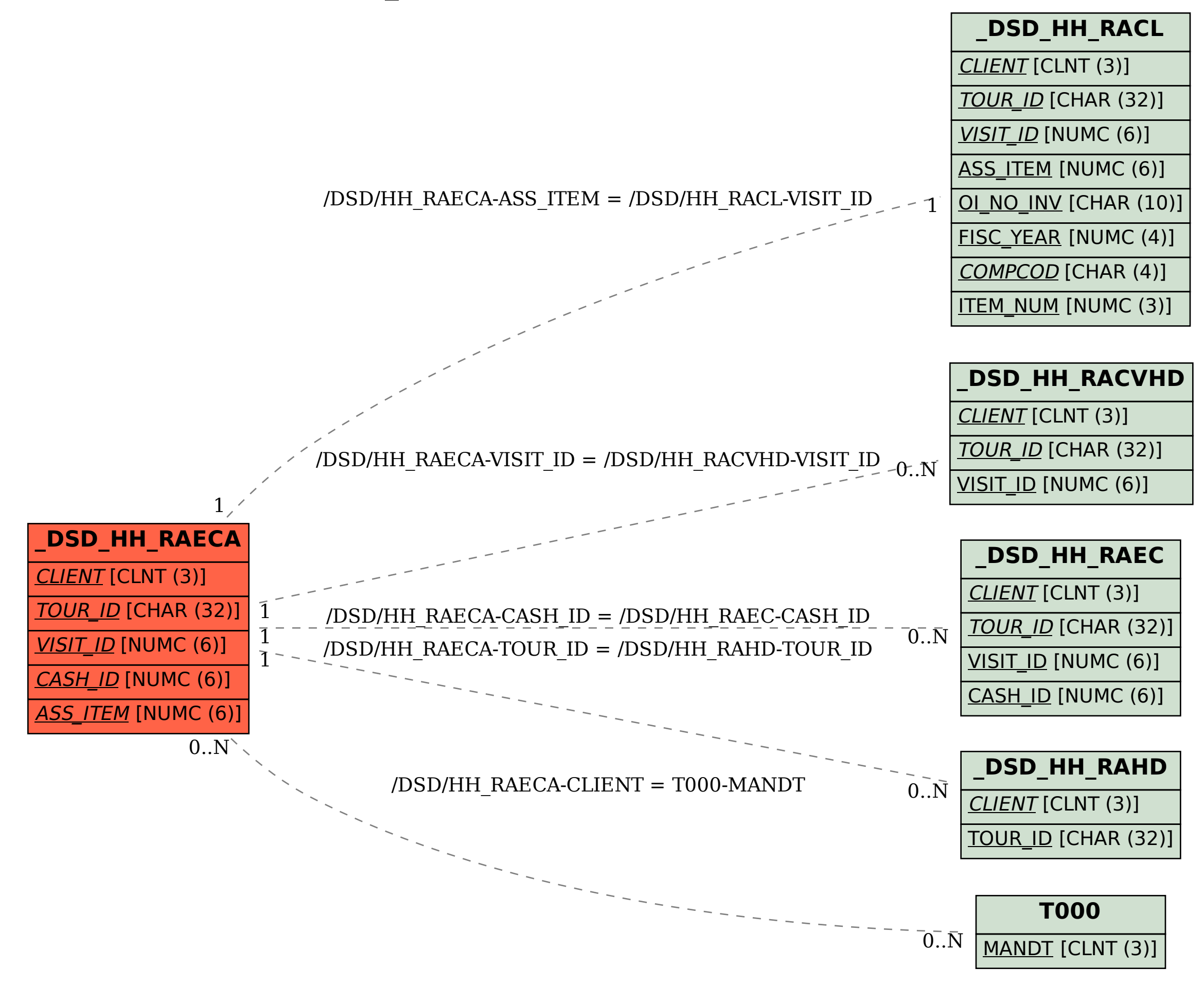